Zapiši, koliko je ura.

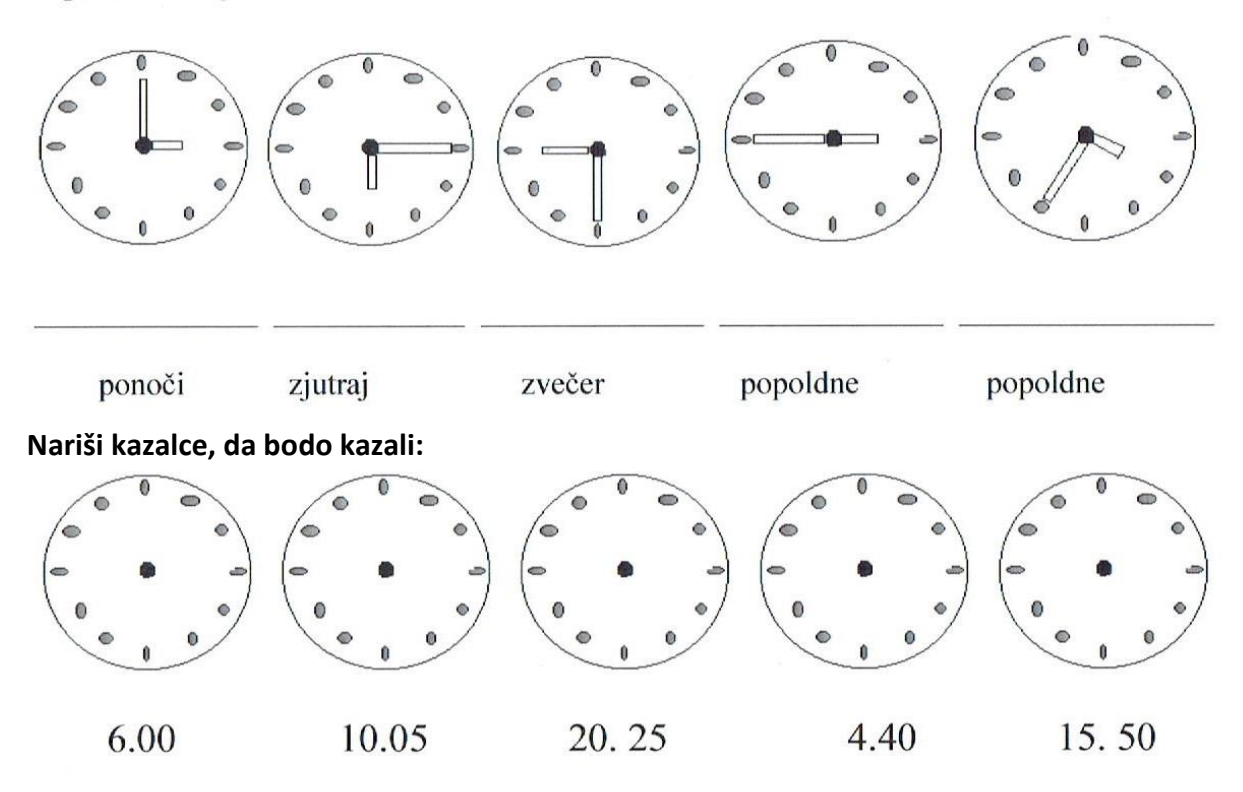